## **Tableur Excel - Niveau 2**

 $\_$  , and the set of the set of the set of the set of the set of the set of the set of the set of the set of the set of the set of the set of the set of the set of the set of the set of the set of the set of the set of th

# **Excel** est un logiciel de la suite bureautique Office de Microsoft permettant de créer des tableaux intégrant des calculs et de générer des graphiques.

#### **Public**

Personnes ayant déjà travaillé avec Excel et souhaitant approfondir leurs connaissances avec les fonctions avancées du logiciel.

### **Compétences pré requises**

Une connaissance de l'environnement Windows est nécessaire et des fonctions de base du tableur Excel. Ces compétences sont évaluées par l'organisme de formation lors d'un entretien préalable.

### **Délais et modalités d'Accès**

L'accès à nos formations peut être initié par le chef d'entreprise, l'employeur pour un salarié, à l'initiative d'un salarié, par un particulier.

La demande d'inscription à la formation devra se faire un mois avant le début de la prestation

### **Accessibilité public en situation de handicap**

Prise en compte de chaque demande afin de tout mettre en œuvre pour favoriser l'accessibilité des prestations de formation aux personnes en situation de handicap. Sur simple demande, une étude de faisabilité sera réalisée, avec le concours si besoin de l['Agefiph.](https://www.agefiph.fr/grand-est)

Référent handicap : Céline WOURM Tél: +33 (0)7 67 19 58 16 - [cwourm@hotmail.fr](mailto:cwourm@hotmail.fr) 

### **Objectifs**

Evolution

Approfondir ses connaissances sur le tableur Excel Maitriser les fonctions complexes d'Excel

Pédagogiques :

Etre capable de gérer les données sous Excel Développer des tableaux plus complets (tableau croisé dynamique) Générer des graphiques élaborés Réaliser des calculs automatiques avancés

A l'issue de la formation vous saurez :

Réaliser un Graphique Consolidation des ventes de plusieurs vendeurs Créer un tableau croisé dynamique de Suivi de facturation Créer un tableau avec formules conditionnelles Présenter un Graphique de Consolidation des ventes internationales

#### **Céline WOURM-EI Formation Multimédia 27 chemin de Baluffe, 34300 Le Grau d'Agde**

### **Plan de formation : Progression pédagogique**

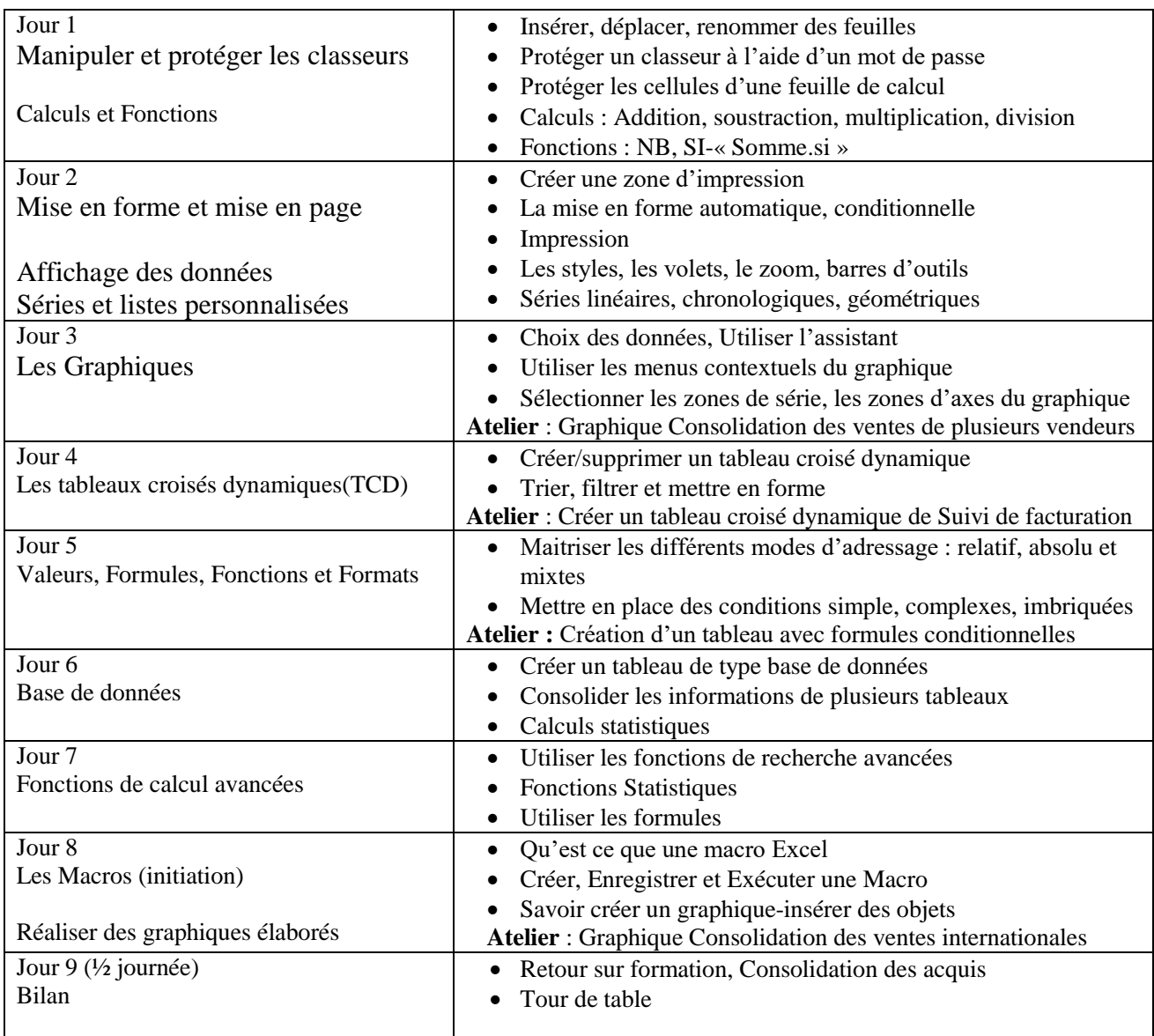

### **Modalités pédagogiques**

Formation en face a face pédagogique, en présentiel réel Etre équipé d'un PC sous Windows ou IOS Support numérique et exercices du cours pour chaque stagiaire Théorie et exercices pratiques sur la création de tableaux Excel Formateur expert Méthodologie active

#### **Céline WOURM-EI Formation Multimédia 27 chemin de Baluffe, 34300 Le Grau d'Agde**

### **Validation des Compétences acquises**

Réalisation d'un Graphique Consolidation des ventes de plusieurs vendeurs Création d'un tableau croisé dynamique de Suivi de facturation Créer un tableau avec formules conditionnelles Présenter un Graphique de Consolidation des ventes internationales

### **Modalités du stage**

Durée : 60H, soit 16 ½ journées de 3H30 et 1½ journée de 4H Horaires : 8H30-12H, 13H30-17H00 et 8H30 12H30 Lieu : A DEFINIR Cout horaire par participant :  $50 \in \text{net de taxe.}$ Dates : A DEFINIR Nombre maximal de participants à la formation : 5

### **Responsable de l'action**

Céline WOURM : 07 67 19 58 16

### **Formateur**

Céline WOURM, Formatrice multimédia

### **Suivi de l'action de formation**

Attestation d'assiduité délivrée à l'issue de la formation Feuille émargement.

### **Evaluation de l'action**

Travaux rendus par le stagiaire : 4 travaux majeurs, objets de cette formation

- 1. Réaliser un Graphique Consolidation des ventes de plusieurs vendeurs
- 2. Créer un tableau croisé dynamique de Suivi de facturation
- 3. Créer un tableau avec formules conditionnelles
- 4. Présenter un Graphique de Consolidation des ventes internationales

Évaluation qualitative de la formation par les stagiaires en fin de parcours d'apprentissage (questionnaire à chaud)

Évaluation qualitative de la formation par retour d'expérience par les stagiaires 3 à 6 mois après la fin du parcours d'apprentissage (questionnaire à froid)

### **Passerelles et débouchés possibles**

Non applicable